Dezimalzahlen multiplizieren

1. Schritt: Berechne die Aufgabe so, als ob kein Komma da wäre!

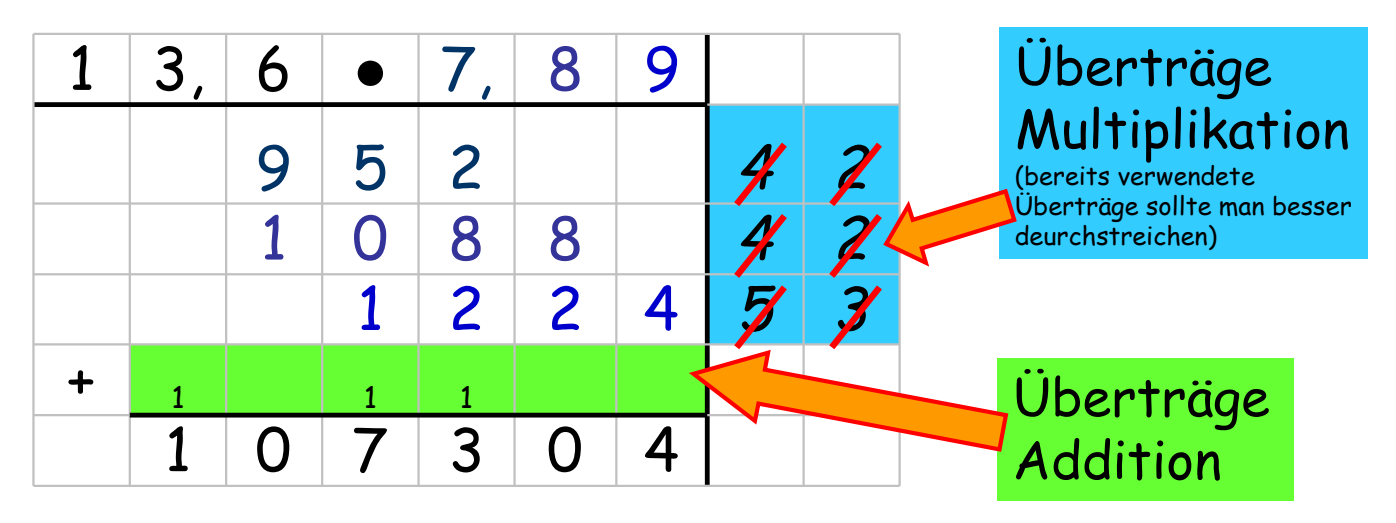

2. Schritt: Zähle die Stellen rechts vom Komma in der Aufgabe und zähle dann die selbe Anzahl Nachkommastellen beim Ergebnis ab.

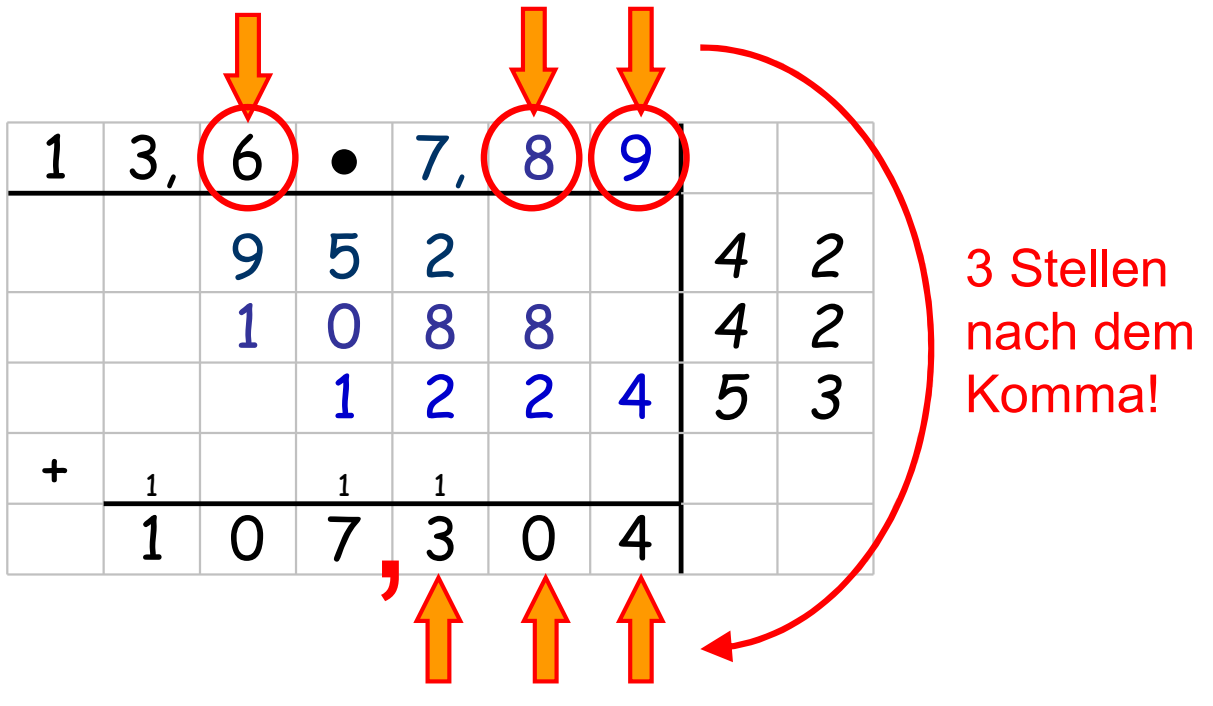